## **Petit roman d'un formateur occasionnel. (Fiction - Page 16)**

Imaginons deux secondes la situation de cet enseignant ou de ce formateur : après cinq années passées dans un établissement, cette personne obtient un autre poste dans une autre institution. Devra-t-elle tout retaper ses cours pour pouvoir les intégrer sur l'espace proposé par son nouvel employeur ?

Si vous préparez les contenus de vos formations ou de vos cours à l'aide d'un logiciel particulier, quid de leur utilisation dans d'autres environnements informatiques que celui sur lequel vous travaillez ? Si vous faites ce travail sur la plateforme de votre établissement de référence, quid du transfert de ces contenus sur un autre espace ?

Prenons l'exemple de la plateforme Moodle : vous utilisez les outils de production propres à la plateforme, on vous sollicite pour animer un stage dans un autre établissement disposant de Moodle. Certes, vous pouvez faire une sauvegarde de votre cours pour le restaurer sur l'autre plateforme. Oui, mais est-ce que la version de ce support est compatible avec votre support père ? Si ça n'est pas le cas, vous êtes dans de beaux draps. Tout est à refaire.

J'ai été confronté à ce souci dans mes activités. Cela m'a poussé à me doter d'un logiciel auteur. Vous allez comprendre ce que cela signifie dans les prochaines lignes.

- J'avais besoin d'un logiciel spécifique (logiciel auteur) pour :
- utiliser un logiciel sous différents systèmes d'exploitation (GNU/Linux, Apple, Microsoft Windows) ;
- disposer d'une version installable mais aussi portable (utilisable sans installation à partir d'une clé USB par exemple) ;
- préparer mes cours dans un environnement « bureautique » ;
- faire du copier/coller de contenu texte depuis mon traitement de texte préféré ;
- utiliser des outils pédagogiques prêts à l'emploi intégrés au logiciel (gestion de quiz, intégration aisée d'images, de sons, de vidéos, activités interactives, ….)
- déposer le cours produit sur un maximum de plateformes de types différents ;
- ne pas dépenser d'argent ! (un logiciel auteur propriétaire est coûteux)

Mon choix s'est tourné vers le logiciel libre « Exelearning » édité initialement par l'Université d'Auckland en Nouvelle Zélande, puis repris par un consortium d'Universités espagnoles. Vous trouverez tout ce qu'il faut à cette adresse : [www.exelearning.net.](http://www.exelearning.net/) Le logiciel permet l'exportation de vos travaux sous différentes formats notamment en site web. Je vous donne un exemple d'export que j'ai déposé sur mon nom de domaine :

[http://jacques-cartier.fr/utiliser\\_ressources\\_legalite/parcours/](http://jacques-cartier.fr/utiliser_ressources_legalite/parcours/) L'export au format Scorm (voir page 15 du petit roman) créé un fichier .ZIP que vous pouvez intégrer dans toute plateforme autorisant ce format. Vos contenus sont intégrés à la plateforme et immédiatement utilisables. Les sons sont audibles (lecteur intégré du logiciel), les vidéos lisibles sans souci des logiciels présents sur la machine de la personne

utilisatrice. Quelle souplesse !

Si vous avez une modification à apporter, vous modifiez l'original à partir d'Exelearning, vous exportez au format Scorm et redéposez sur la plateforme souhaitée.

Jack, formateur occasionnel.

À suivre ...

Lien vers les pages du petit roman :<http://jacques-cartier.fr/roman/> © 2015 J. CARTIER

Par Jacques Cartier [www.jacques-cartier.fr](http://www.jacques-cartier.fr/) – [www.espace-formation.eu](http://www.espace-formation.eu/)

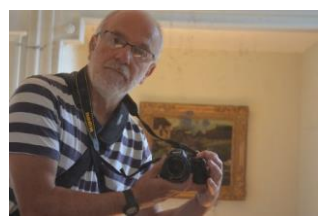